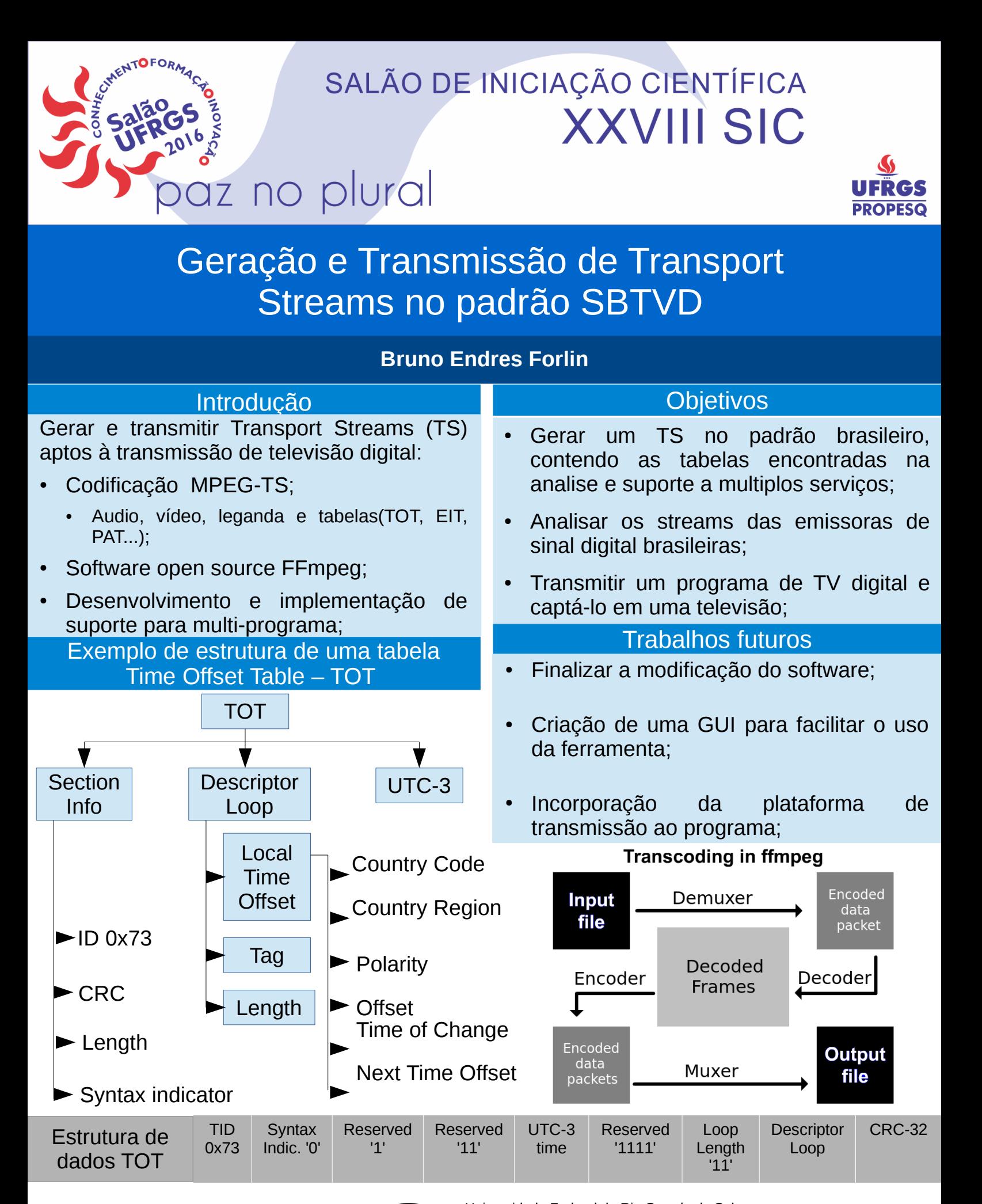

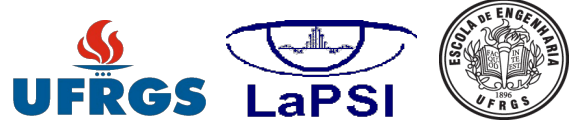

Universidade Federal do Rio Grande do Sul Laboratório de Processamento de Sinais e Imagens Av. Oswaldo Aranha, 103 – 90035-190 Porto Alegre/RS, Brasil Contato: [nataliarovaris@hotmail.com](mailto:nataliarovaris@hotmail.com) http://lapsi.eletro.ufrgs.br/